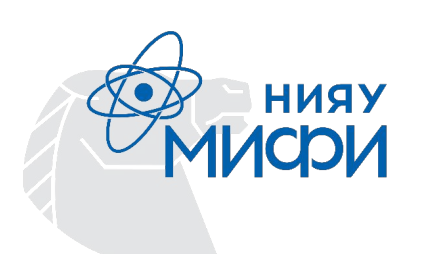

**Ȁациональный Исследовательский Ядерный Университет «ǿИФИ» Институт Ядерной Физики и Технологий Кафедра Физики элементарных частиц (№40) Выпускная квалификационная работа бакалавра на тему**

# **Анализ мюонного фона в эксперименте DEAP-3600**

Научный руководитель: Мачулин И.Н.

Ȁаучный консультант: Ильясов А.И.

Студент: Токарева П.С.

Москва 2023

# **Эксперимент DEAP-3600**

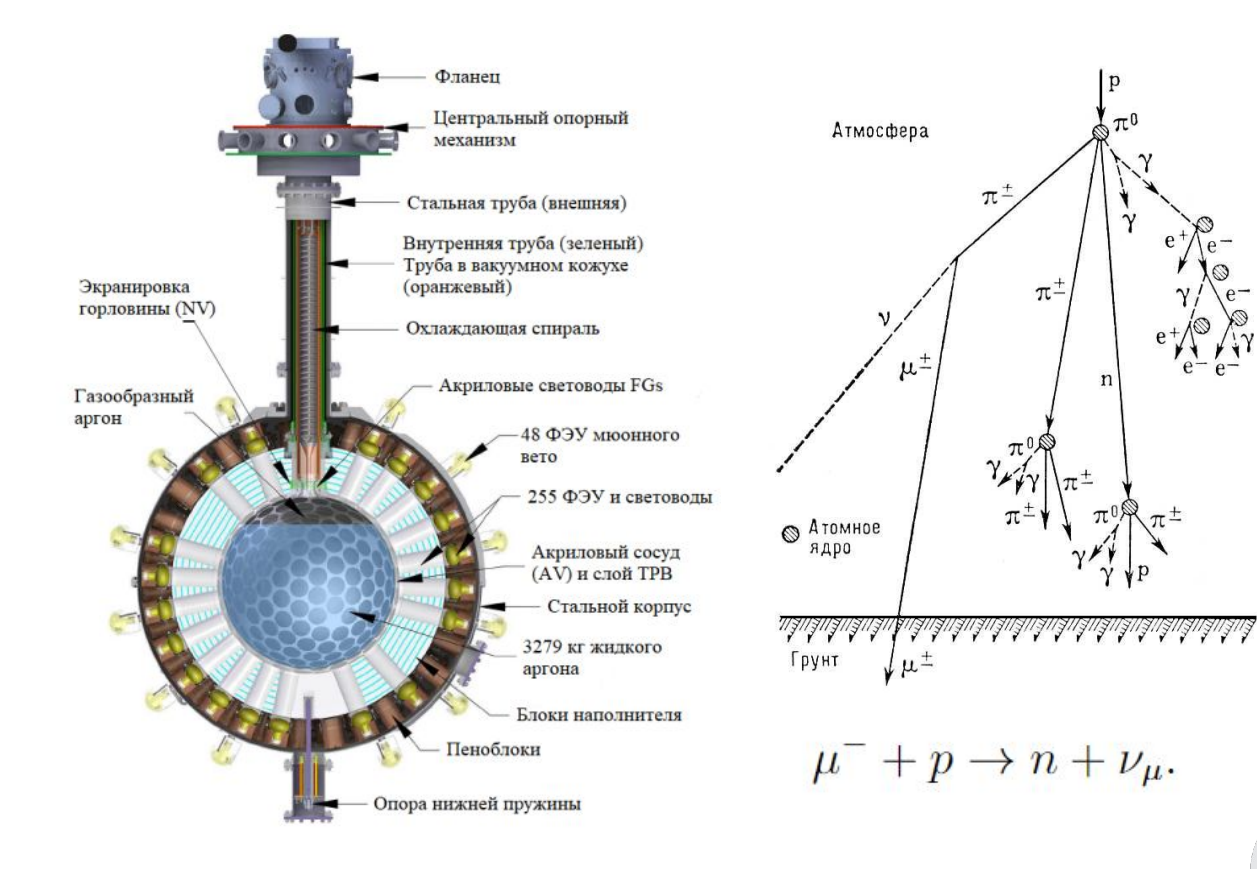

**Космогенные нейтроны** — нейтроны, рождающиеся при взаимодействии мюонов из атмосферы с элементами детектора и его окружением

#### **Цель работы:**

оценка потока мюонов, достигающих подземной лаборатории SNOLAB с установкой DEAP-3600 для оценки фона от космогенных нейтронов

# **ǿетоды расчёта мюонного потока**

**● Экстраполяция ранних экспериментальных данных [1]:**

 $\Phi = (3.31 \pm 0.10) \cdot 10^{-10} \mu/cm^2/s$ 

**● Использование Depth-Intensity-Relation(DIR)[2]:**

 $I(h) = (I_1 e^{-h/\lambda_1} + I_2 e^{-h/\lambda_2})$ 

 $\Phi = (3.58 \pm 1.09) \cdot 10^{-10} \mu/cm^2/s$ 

**● MUTE (MUon inTensity codE) - это программный пакет для расчёта потока мюонов, долетающих через атмосферу и интенсивностей потока мюонов под землёй\*.**

#### **● Вычисление мюонного потока на основе данных, полученных из мюонного вето.**

[1] B. Aharmim и др. «Measurement of the cosmic ray and neutrino-induced muon flux at the Sudbury neutrino observatory». [2] D.-M. Mei and A. Hime, "Muon-Induced Background Study for Underground Laboratories" \*Значение было посчитано мною в прошлом семестре. 3

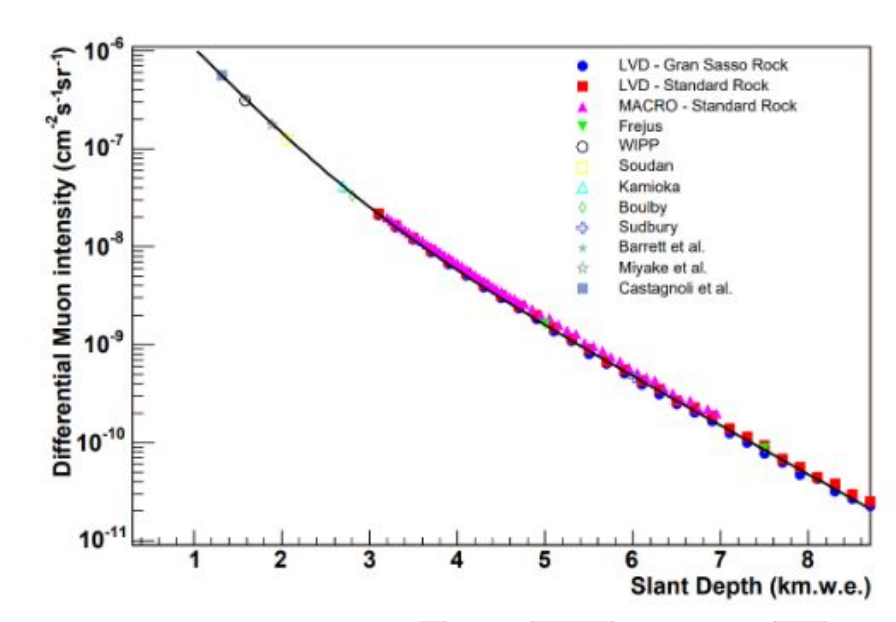

# **Как работает MUTE**

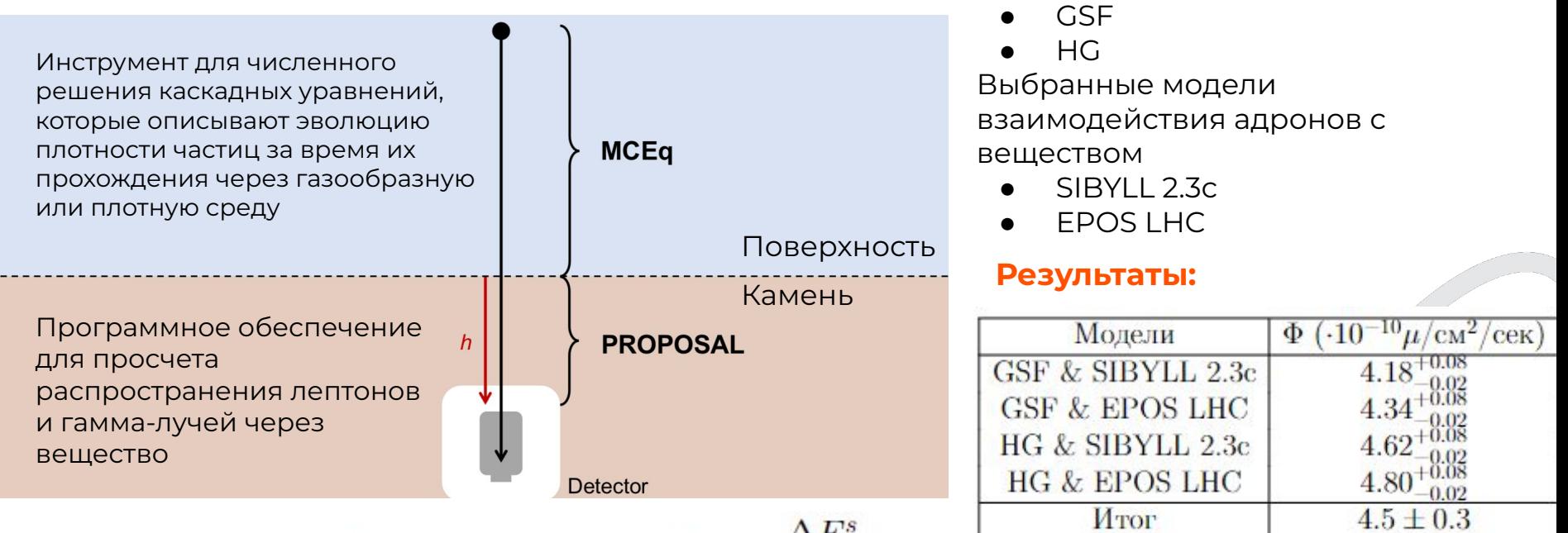

$$
\Phi^u(E_j^u, X, \theta) = \sum \Phi^s(E_j^s, \theta_k) P(E_i^s, E_j^u, X) (\frac{\Delta E_j}{\Delta E^u})
$$

 $r$ де  $\Phi$ <sub>ч</sub> — поток под землёй,  $\Phi$ <sub>5</sub> — поток мюонов, достигающий поверхности (результат работы MCEq), P — тензор перемещения (результат работы PROPOSAL), ΔЕu и ΔЕs ширина бина для энергии под землёй и на поверхности соответственно.

Выбранные модели генерации КЛ

#### Мюонное вето

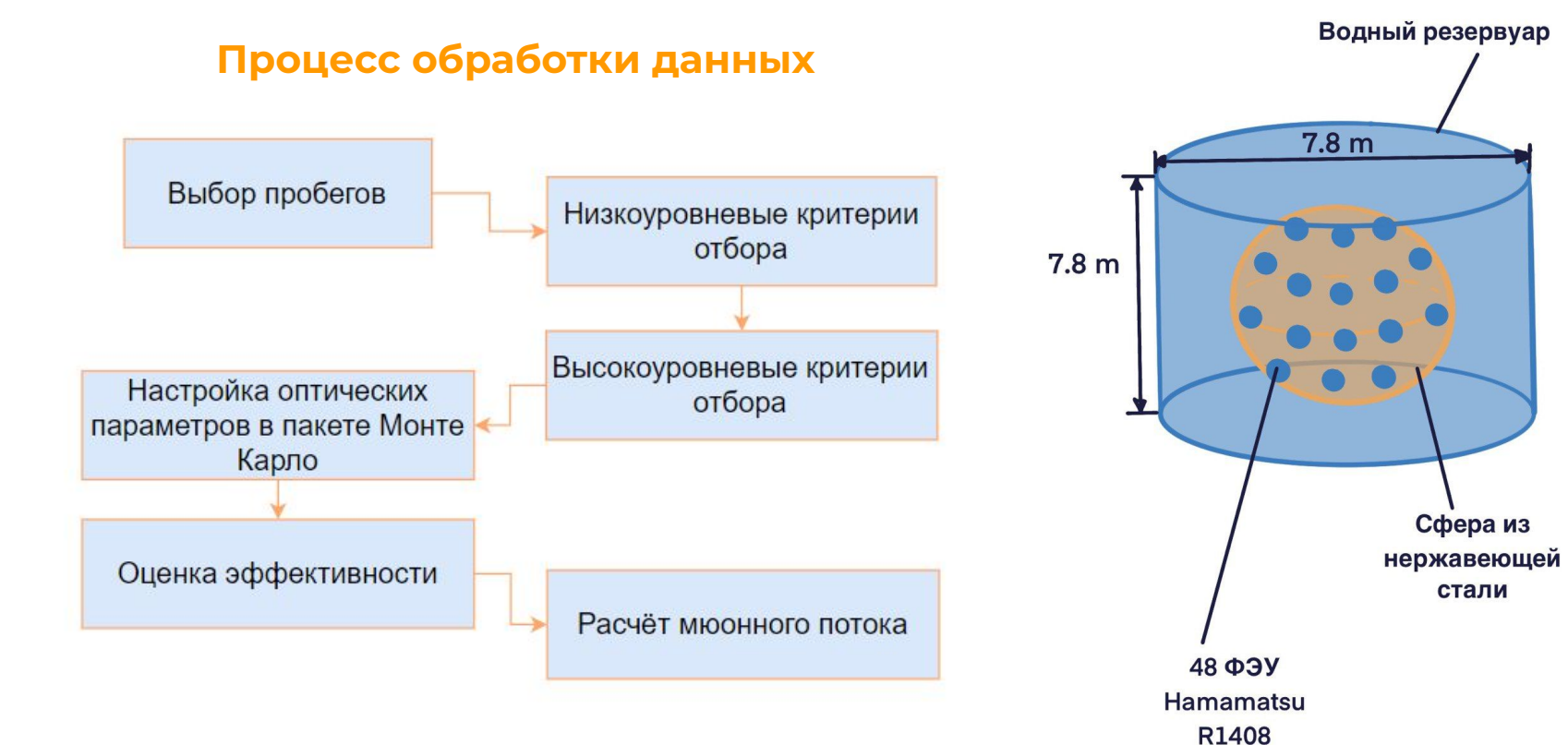

# Высокоуровневые критерии отбора и результат их применения

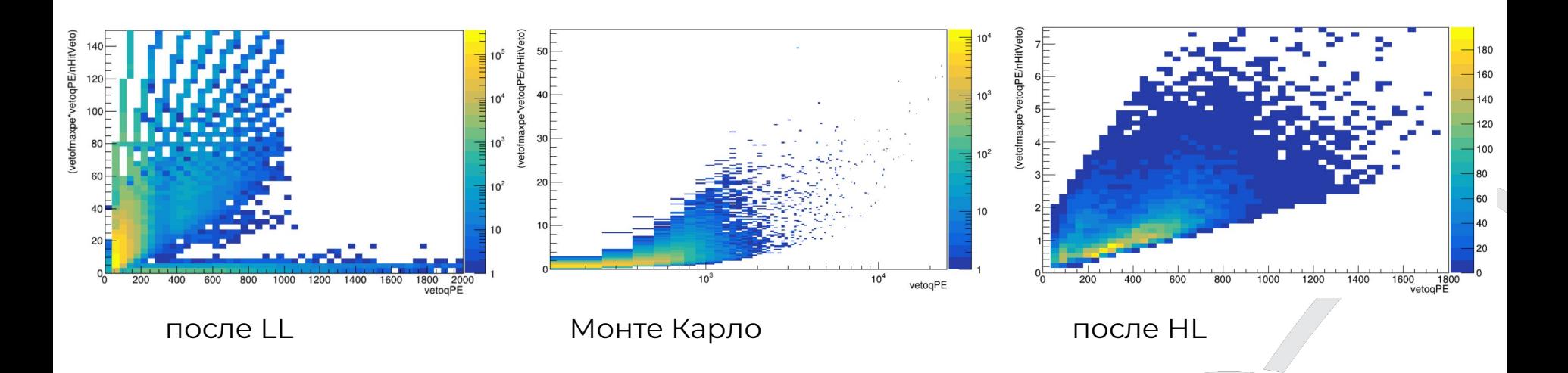

Частота попадания мюонов в вето после применения высокоуровневых критериев отбора составила 14.8±0.2 мюон/день.

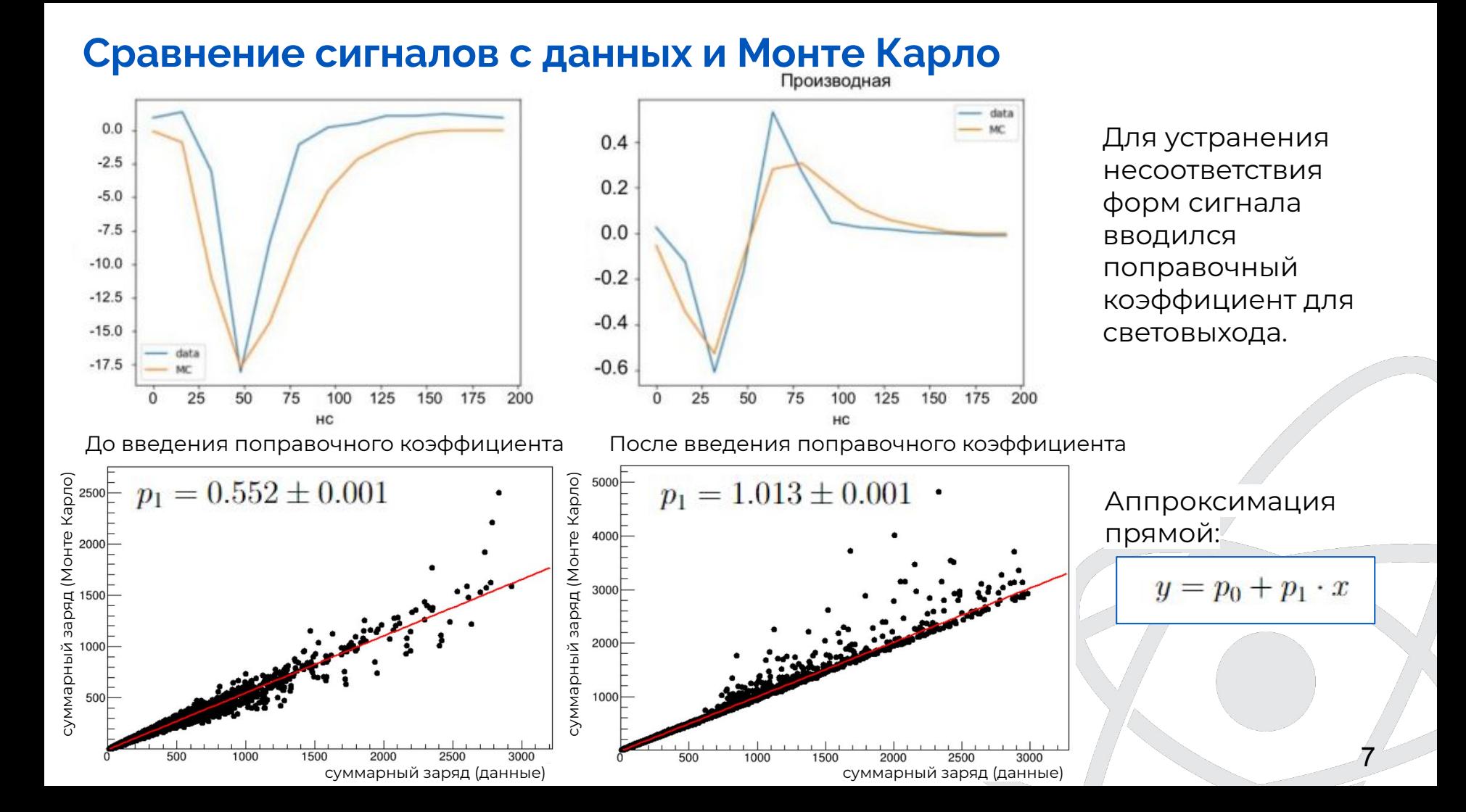

ȁптические параметры:

- средний пробег фотона в среде (ABSL);
- отражающая способность нержавеющей стали;
- отражающая способность обшивки резервуара (TL);
- квантовая эффективность фотокатода (QE).

Для настройки также менялся порог (thresh)

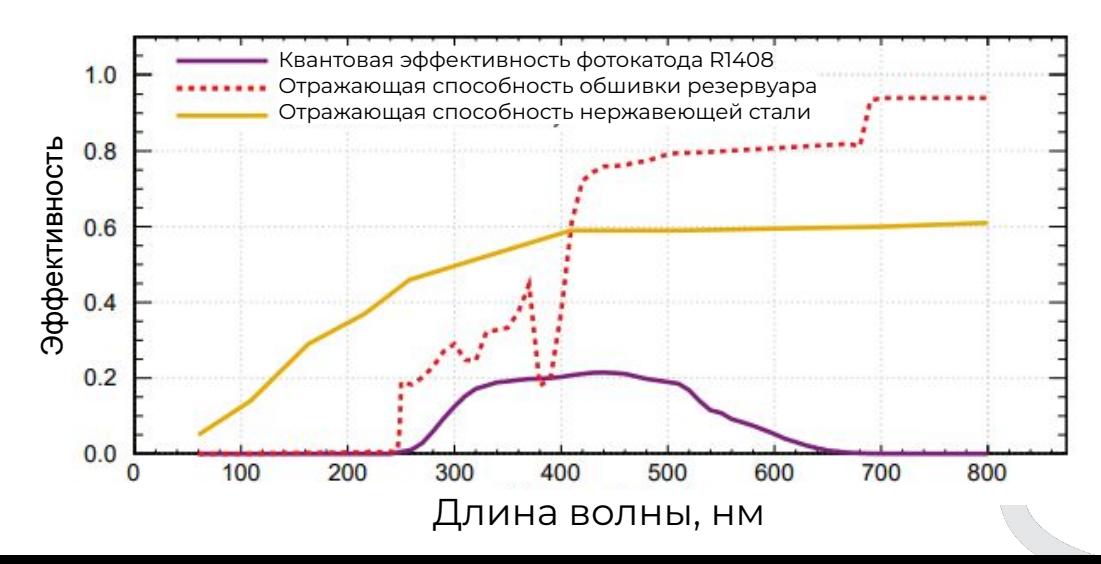

Наблюдаются следующие закономерности:

- увеличение QE ведёт к смещению пика собранного заряда в большую сторону, а также пик fmaxpe смещается в меньшую сторону;
- увеличение TL позволяет собирать больше света и рассеивать его => спектр fmaxpe смещается в сторону более низких значений, nHitVeto насыщен до числа активных ФЭȆ, qPE смещается в сторону более высоких значений;
- изменение ABSL, кажется, не влияет на спектры значительно;
- увеличение thresold ведёт к смещению пика qPE в сторону более высоких значений, var\_prime смещается в противоположную сторону, пик nHitVeto становится более ярко выраженным; fmaxpe не меняется.

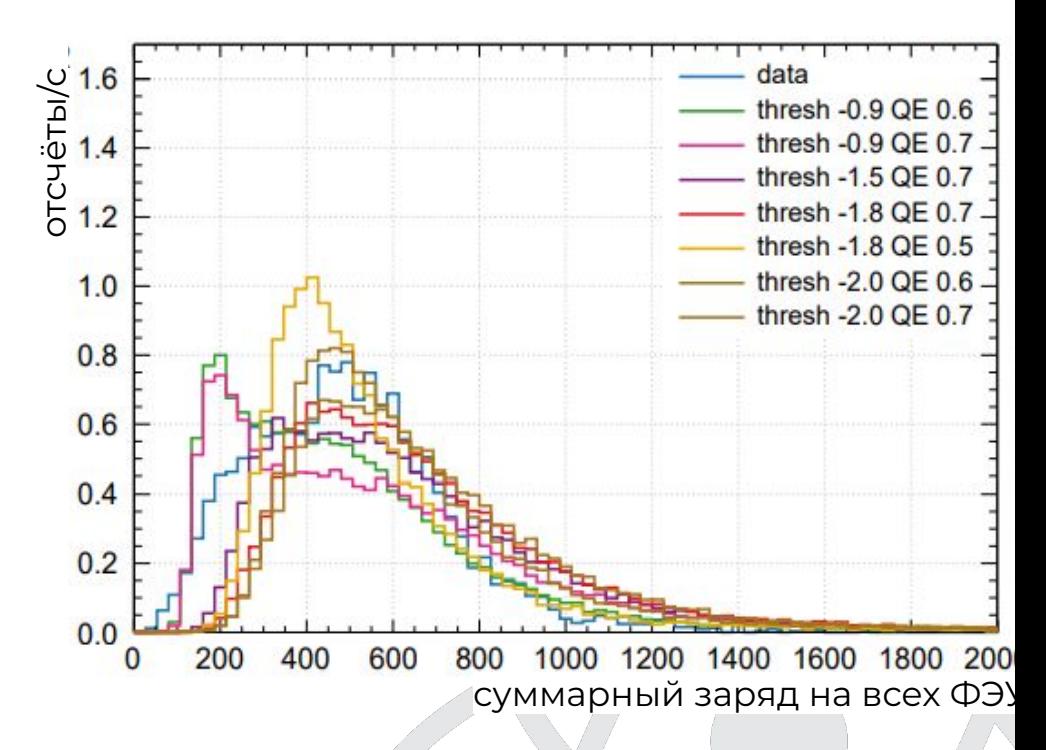

# Оценка эффективности

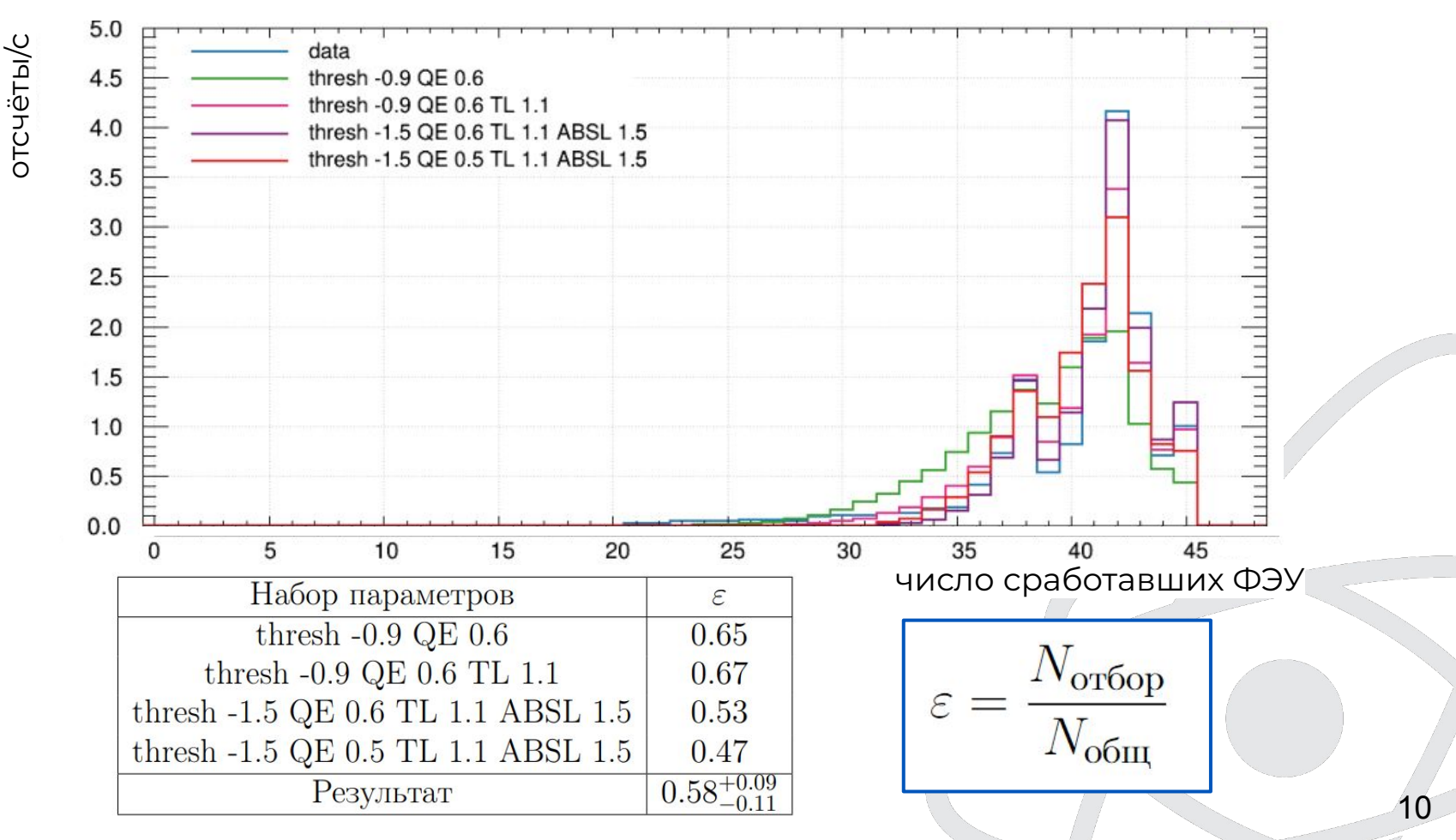

## **Расчёт мюонного потока**

Частота попадания мюонов в вето с учетом эффективности:

 $25.7 \pm 0.3$ стат $^{+5.8}_{-3.5$ сист мюон/день

Результирующее значение потока было рассчитано по формуле:

где  $R_{obs}$  — число попадающих каждый день в вето мюонов;  $\Phi = \frac{R_{obs}}{A_{eff}}$  $A_{eff}$ — эффективная площадь поперечного сечения равная<br>64  $\pm$  2  $\mathrm{n}^2$ 

**SNO [1]**  $\Phi = (3.31 \pm 0.10) \cdot 10^{-10}$ MIOOH/CM<sup>2</sup>/C

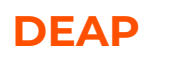

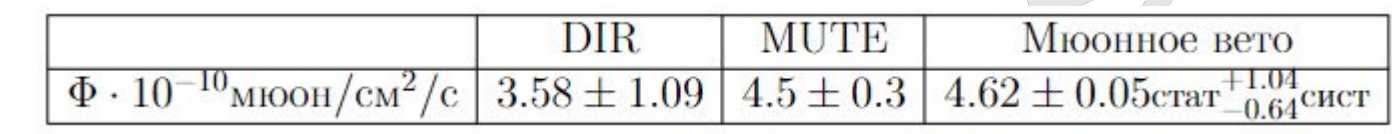

11

[1] B. Aharmim и др. «Measurement of the cosmic ray and neutrino-induced muon flux at the Sudbury neutrino observatory».

#### **Заключение**

Цель данной работы заключалась в изучении различных методов оценки потока мюонов, долетающих до подземной лаборатории DEAP3600. В соответствии с целями в ходе работы:

- вычислена величина потока мюонов с использованием **Depth-IntensityRelation**, которая составила  $\Phi_{\text{DIR}} = (3.58 \pm 1.09) \cdot 10^{-10} \mu / \text{cm}^2 / \text{c}$ ek;
- изучена работа программного пакета **MUTE**, проанализированы и выбраны модели генерации космических лучей и модели взаимодействия адронов с учётом их применимости для оценки мюонного потока. С помощью этого пакета и выбранных моделей был вычислен поток, величина которого составила

$$
\Phi_{\rm MUTE} = (4.5{\pm}0.3){\cdot}10^{-10}\mu/{\rm cm}^2/{\rm cex};
$$

- выбраны **критерии отбора** для данных из мюонного вето;
- проведена оценка **эффективности регистрации мюонов** в мюонном вето, которая

составляет  $\varepsilon = 0.58^{+0.09}_{-0.11}$ 

● с учётом выбранных критериев отбора и эффективности вычислена **величина мюонного потока на основе данных из мюонного вето**, которая составила

 $\Phi_{MV} = (4.62 \pm 0.05 \text{cm}^{-1.04}_{-0.64} \text{cm}^{-1}) \cdot 10^{-10} \mu / \text{cm}^2 / \text{c}^{-1}$ 

Ȃолученные расчетные значения потоков согласуются друг с другом в рамках погрешностей.

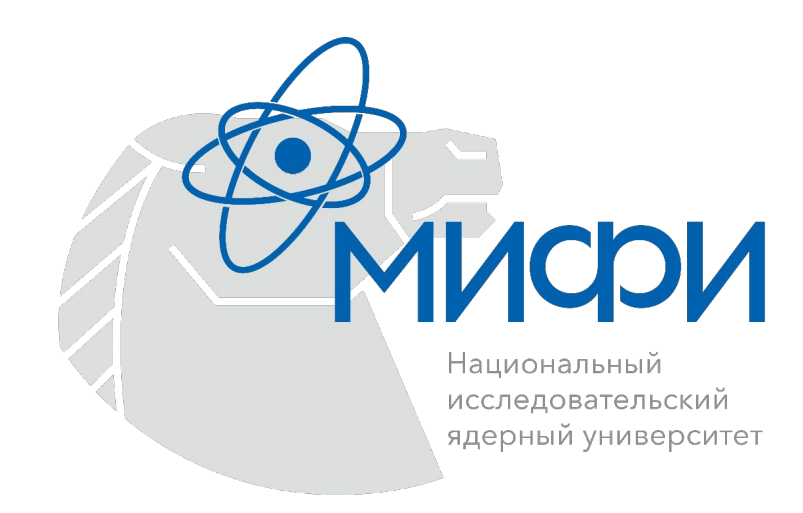

# **Дополнительные слайды**

# **Depth-Intensity-Relation(DIR)**

DIR описывает зависимость дифференциальной интенсивности потока мюонов от глубины под углом:

$$
I(h) = (I_1 e^{-h/\lambda_1} + I_2 e^{-h/\lambda_2})
$$

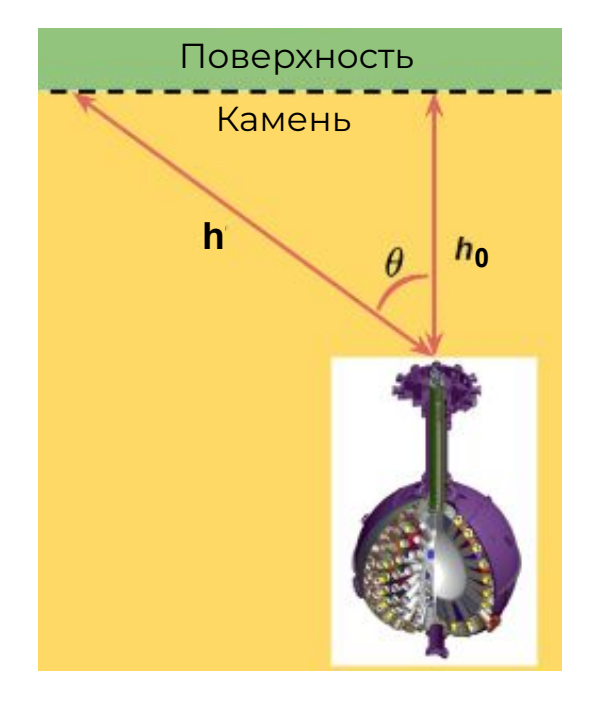

Ȃараметры определяются из аппроксимации экспериментальных данных:

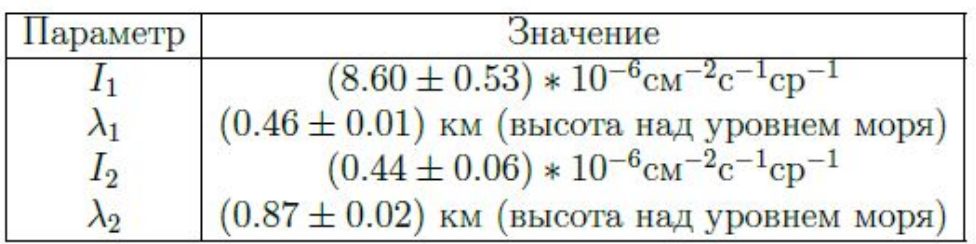

Для нахождения полного потока:  $h = \frac{h_0}{\sin \theta} = h_0 \cdot \sec \theta$ замена: где h0 - глубина нахождения лаборатории.

Интегрирование по Ө по верхней полусфере В результате получаем:

 $\Phi = 67.97 \cdot 10^{-6} e^{-h_0/0.285} + 2.071 \cdot 10^{-6} e^{-h_0/0.698}$ MIOOH/CM<sup>2</sup>/C

# **Выбор моделей взаимодействия для MCEq**

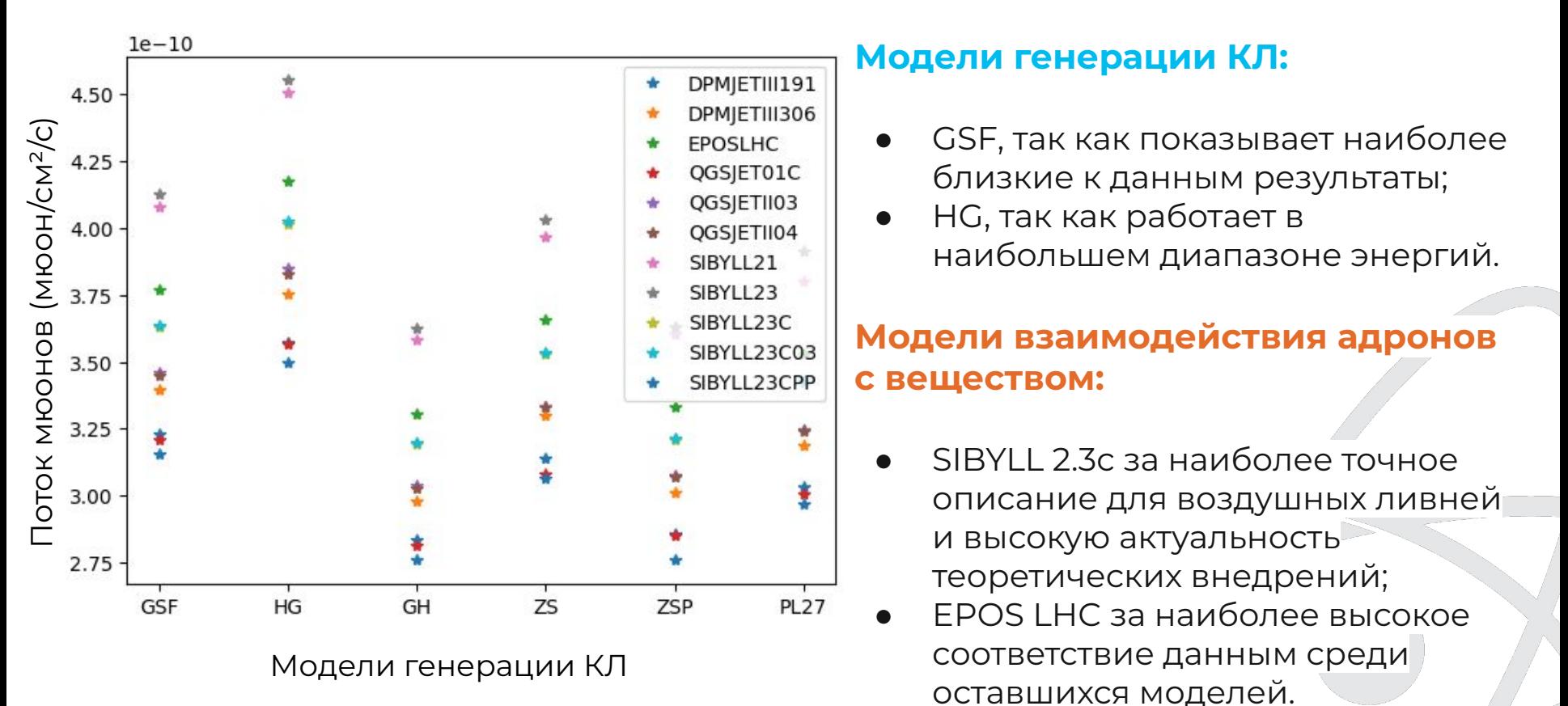

### **Параметры, использованные для отбора данных**

- 1. **vetoqPE** число фотоэлектронов, зарегистрированных в ФЭУ за одно событие;
- 2. **vetofmaxPE** доля суммарного заряда, собранного со всех ФЭУ, от максимально возможного значения суммарного заряда;
- 3. **vetoOverShoot** проинтегрированное количество заряда (AЦȂ\*нс) для суммированного со всех ФЭУ сигнала, который находится выше базовой линии. Сигналы в вето должны быть отрицательными, а отклонение в положительную сторону не должно быть большим;
- 4. **nHitVeto** число ФЭȆ использованных в формировании сигнала события.
- 5. **(vetofmaxpe · vetoqPE/nHitVeto)** усредненное значение заряда, собранного всеми ФЭȆ за одно событие.

## **Ȁизкоуровневые критерии отбора (Low level cuts)**

Ограничения на параметры, выбранные на первом этапе работы:

- Нижнее ограничение на амплитуду суммарного сигнала со всех ФЭУ (vetoqPE > 6) чтобы отсечь низкоэнергетичные события;
- Ограничение на превышение суммированным сигналом базовой линии (vetoOverShoot < 2000);

17

• foundVetoEvent ==1 - флаг, который отражает факт срабатывания вето.

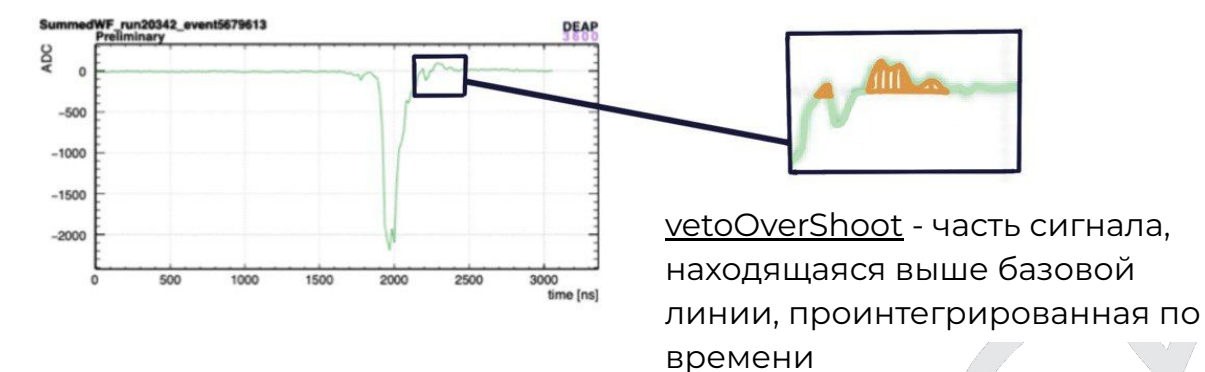

# foundVetoEvent

При анализе первой производной суммированного сигнала было обнаружено, что для шума её значение никогда не превышает ~ - 20 ADC/16ns

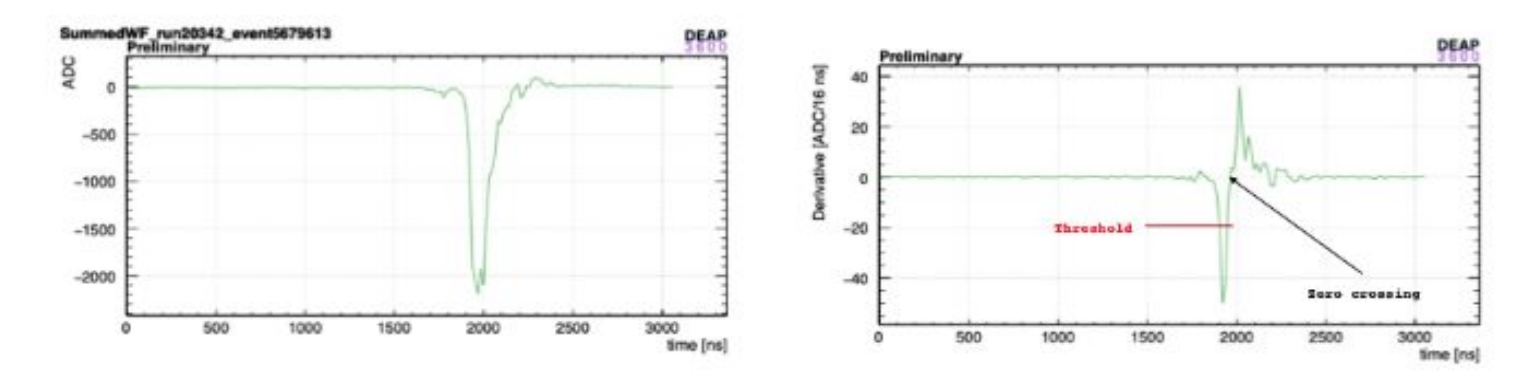

Пример формы сигнала полученного с вето (слева) и его первой производной (справа)

### Распределения по параметрам

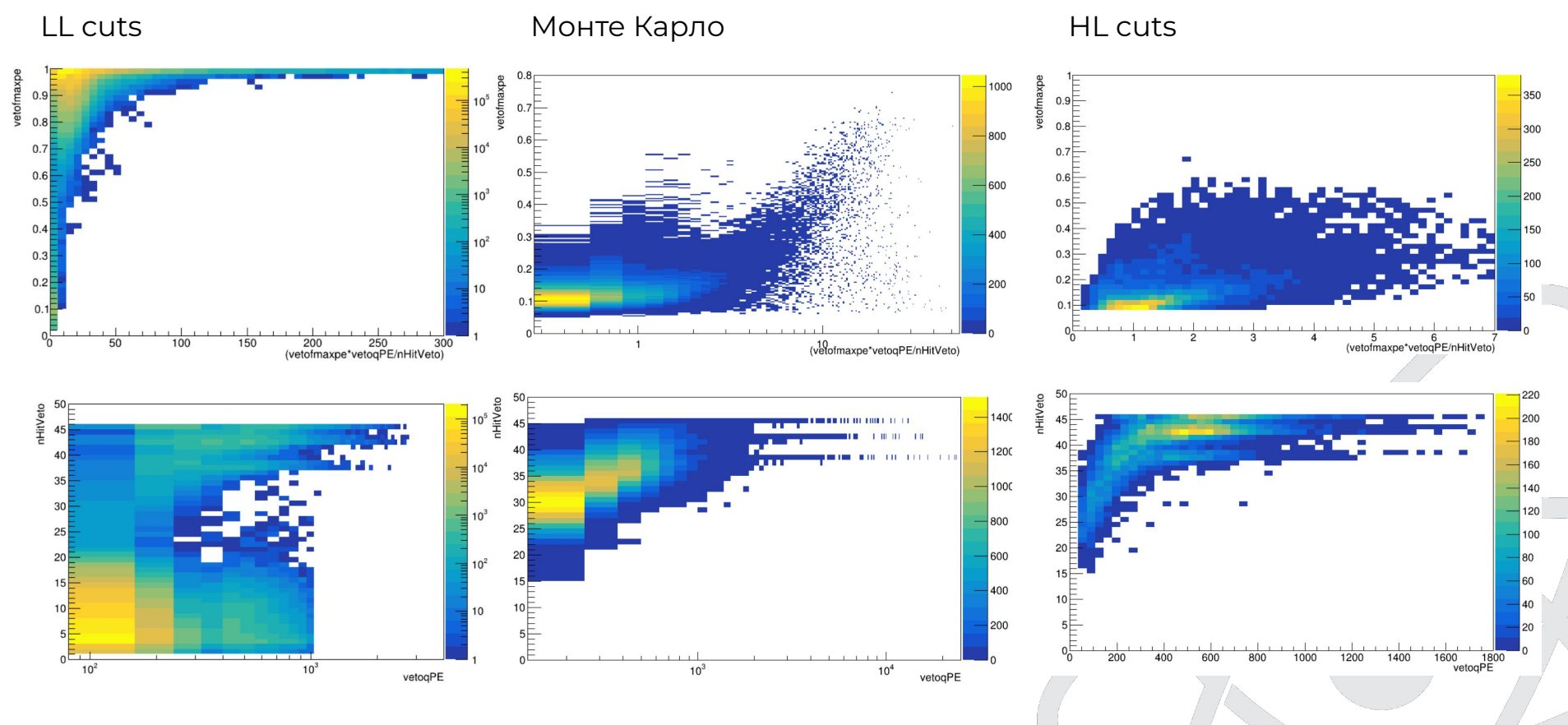

### Распределения по параметрам

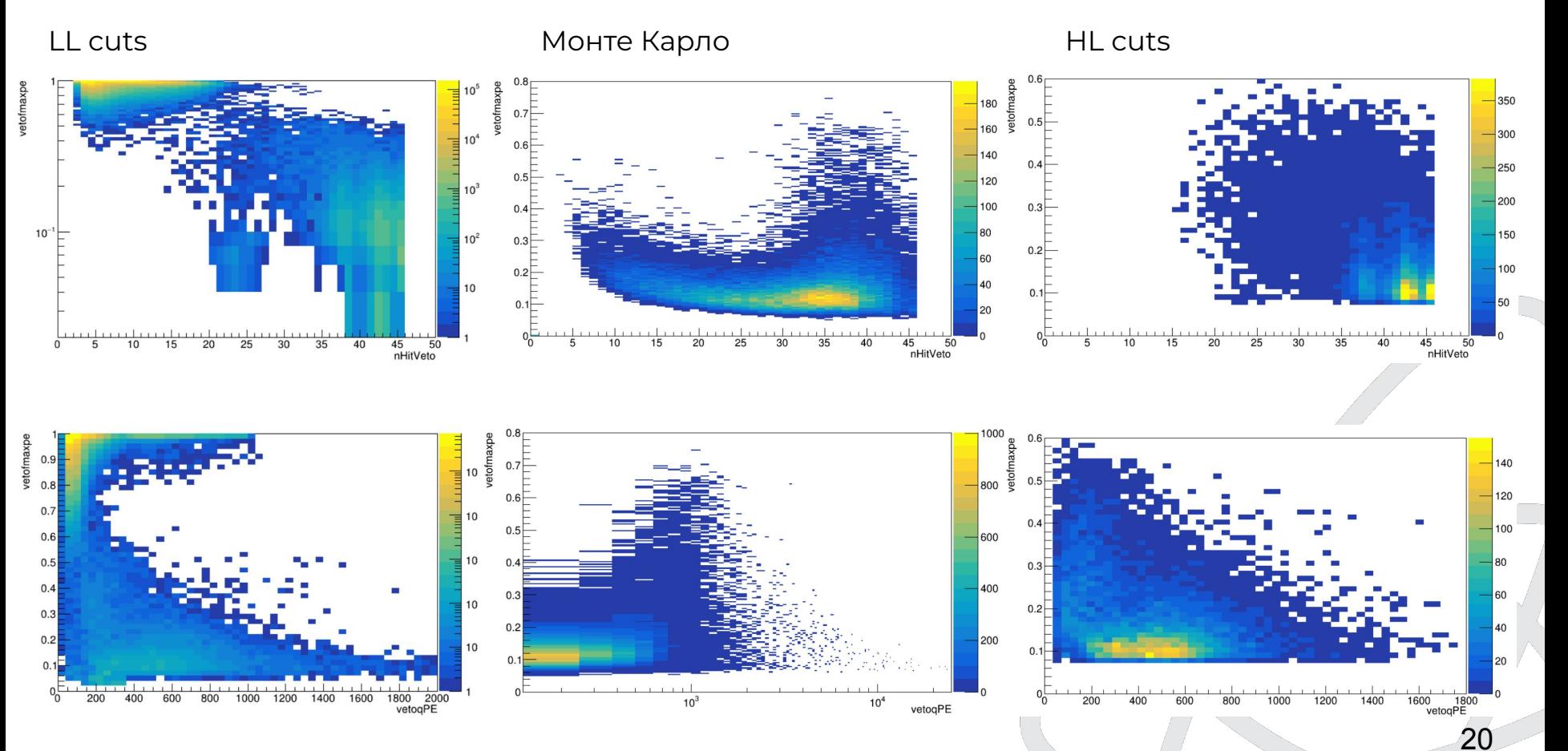

# Высокоуровневые критерии отбора и результат их применения

- Ограничение на превышение суммированным сигналом базовой линии (vetoOverShoot < 1000); 1.
- $2<sub>1</sub>$ Нижнее ограничение на амплитуду суммарного сигнала со всех ФЭУ (vetoqPE > 50) - чтобы отсечь низкоэнергетичные события;
- 3. Ограничение на долю суммарного заряда, собранного со всех ФЭУ, от максимально возможного значения суммарного заряда (vetofmaxpe > 0.08);
- Ограничение на среднюю энергию, собранную одним ФЭУ, участвующем в формировании 4. сигнала:
- 5. islnstrumental == 0 - специально введенная переменная для отслеживания событий, связанных со сбоем электроники.

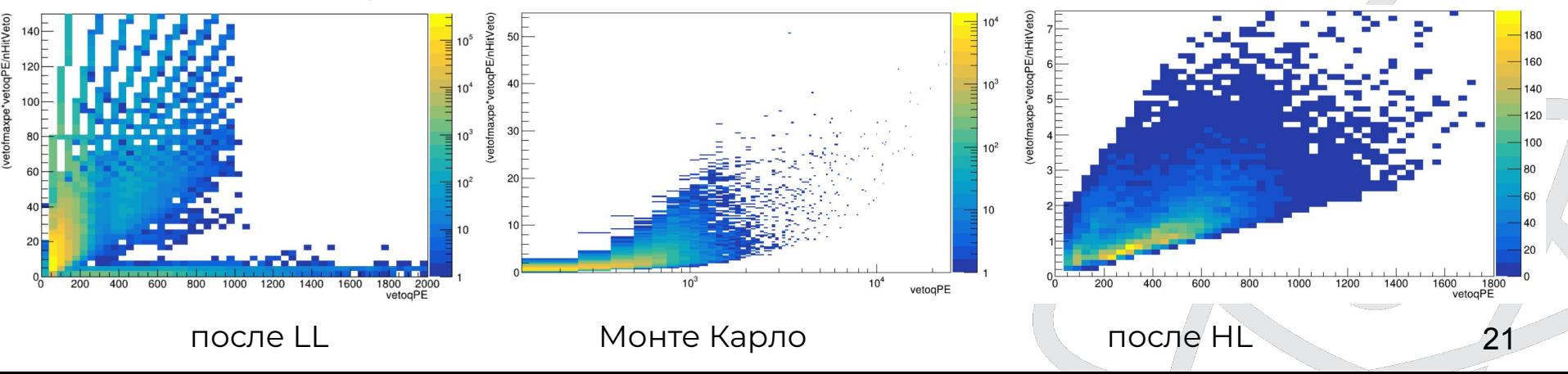

# **Частота попадания мюонов в вето до применения высокоуровневых критериев отбора**

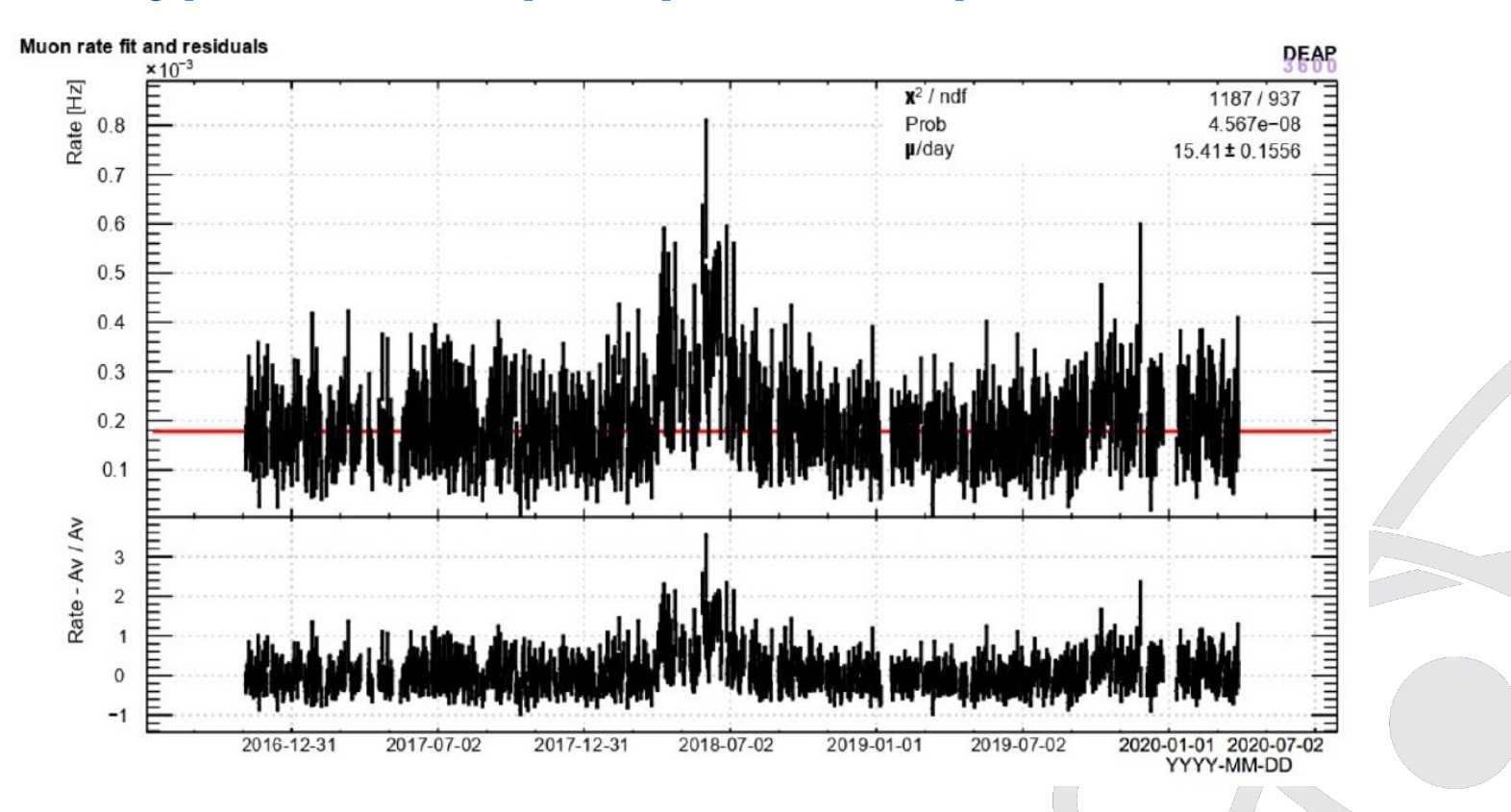

# **Частота попадания мюонов в вето после применения высокоуровневых критериев отбора**

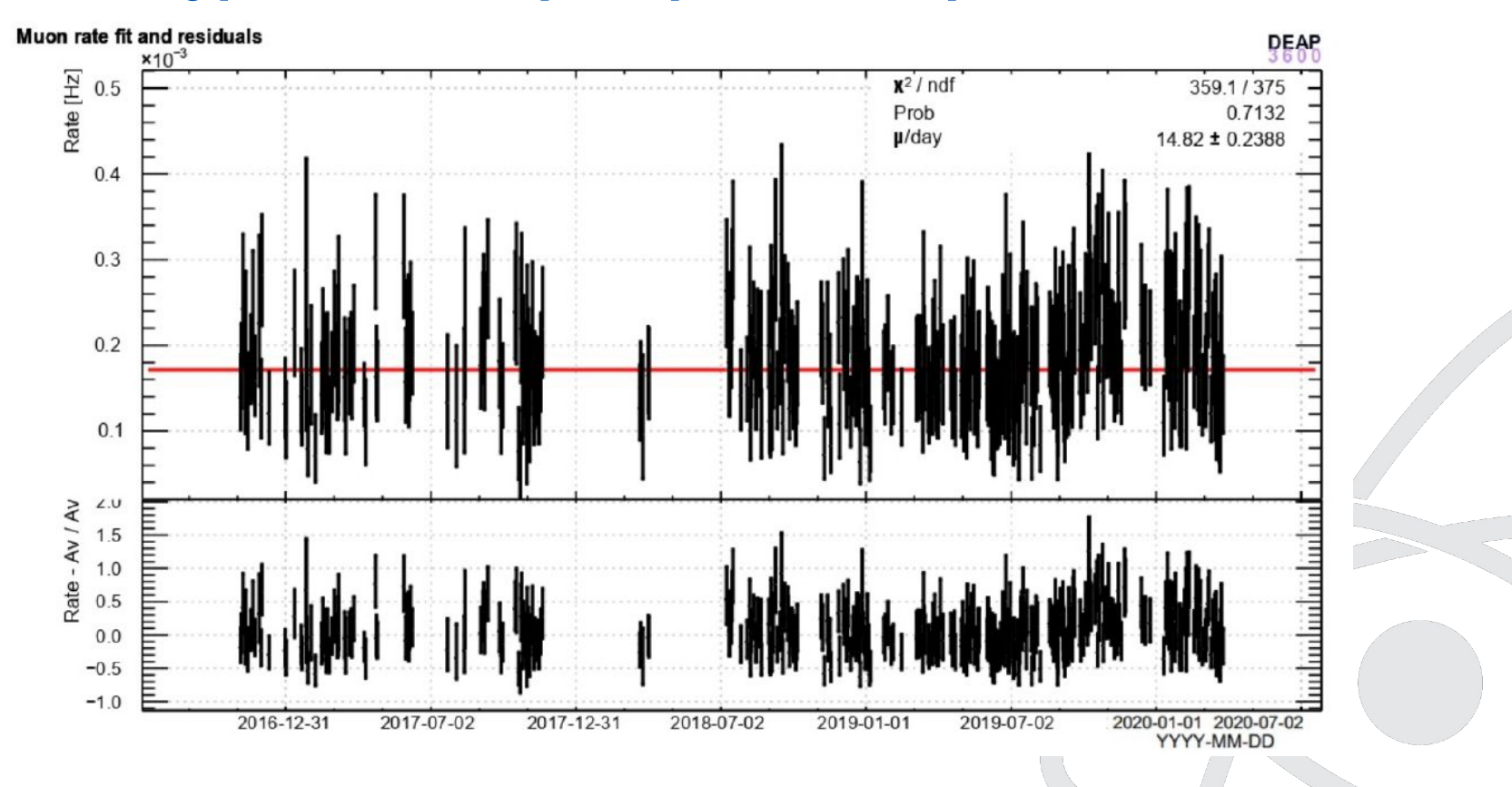

# **isIntrumental**

Выход на плато — событие, при котором в ФЭУ попадает более 1000 фотоэлектронов.

#### Event 156162941

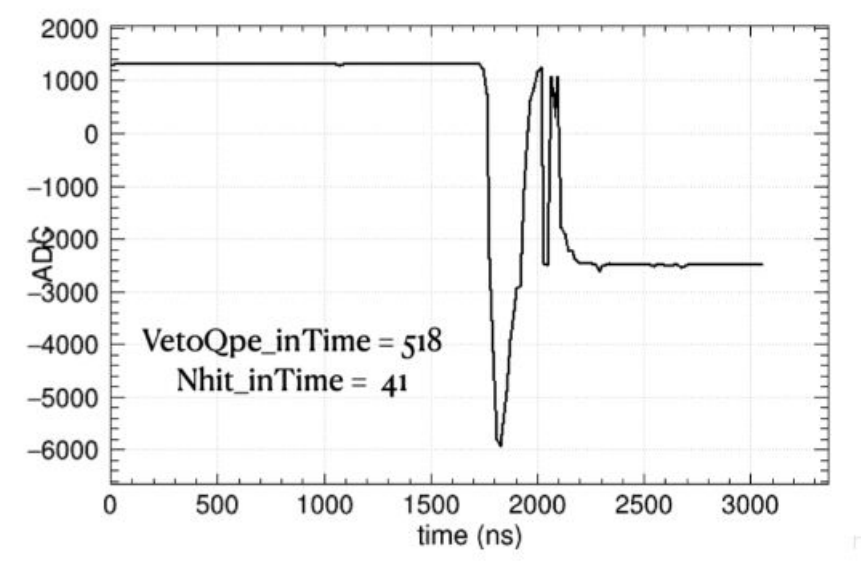

Одна из причин — попадание мюона в фотоумножитель, которое вызывает сильных разряд. Вероятность такого события составляет ~1.1%, что не сравнимо с измеренным числом таких событий.

Для маркировки таких событий была введена переменная is Instrumental.

#### **Проверка правильности выбора ограничений на параметры**

Высокоэнергетичные мюоны могут бы с одинаковой эффективностью детектированы в мюонном вето и в жидком аргоне. Это может быть использовано для проверки выбранні ограничений.

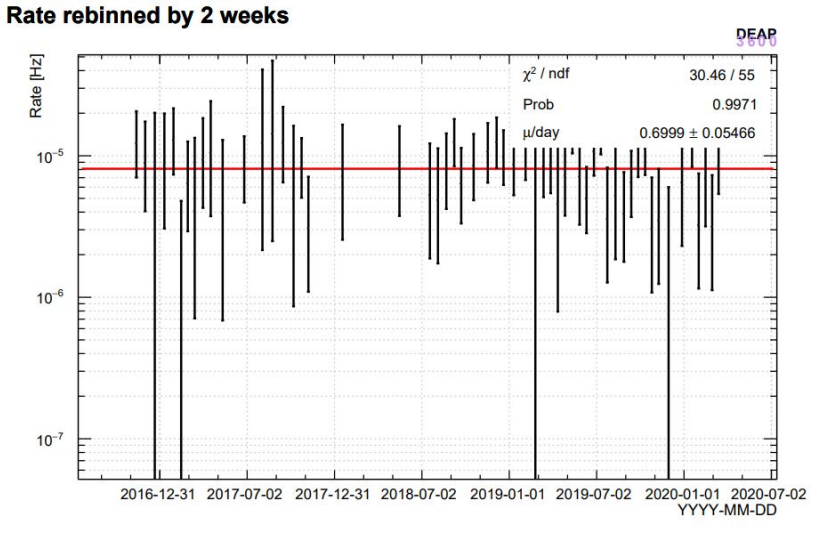

Частота совпадений при применении всех ограничений.

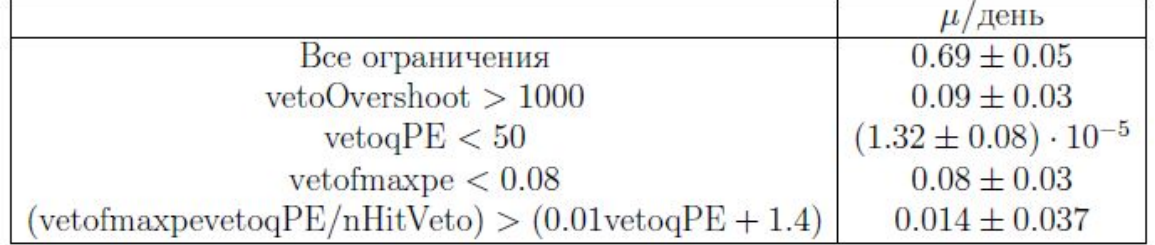

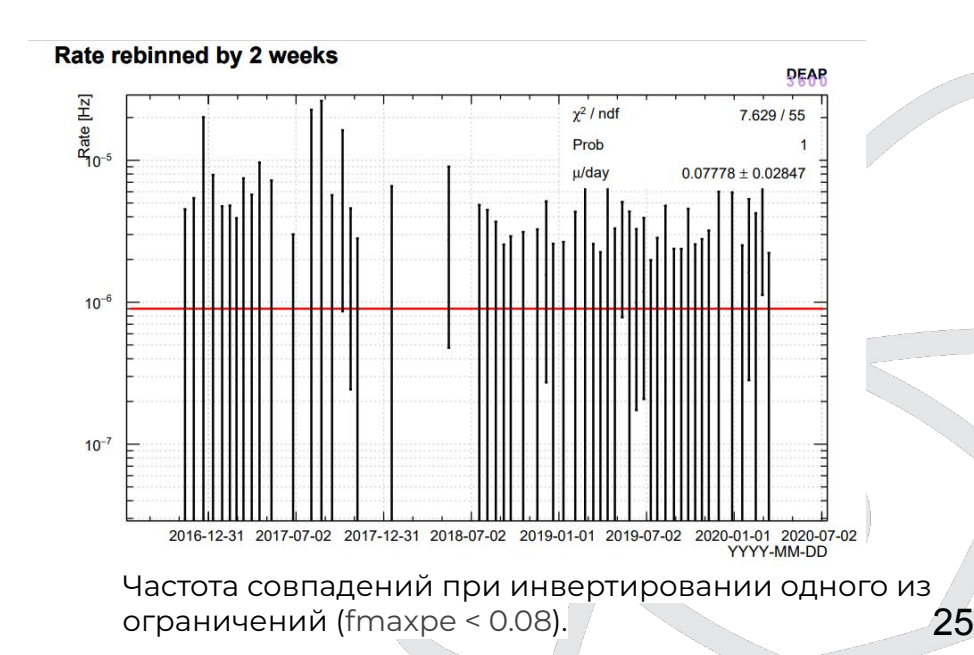

# **Проверка правильности выбора критериев отбора**

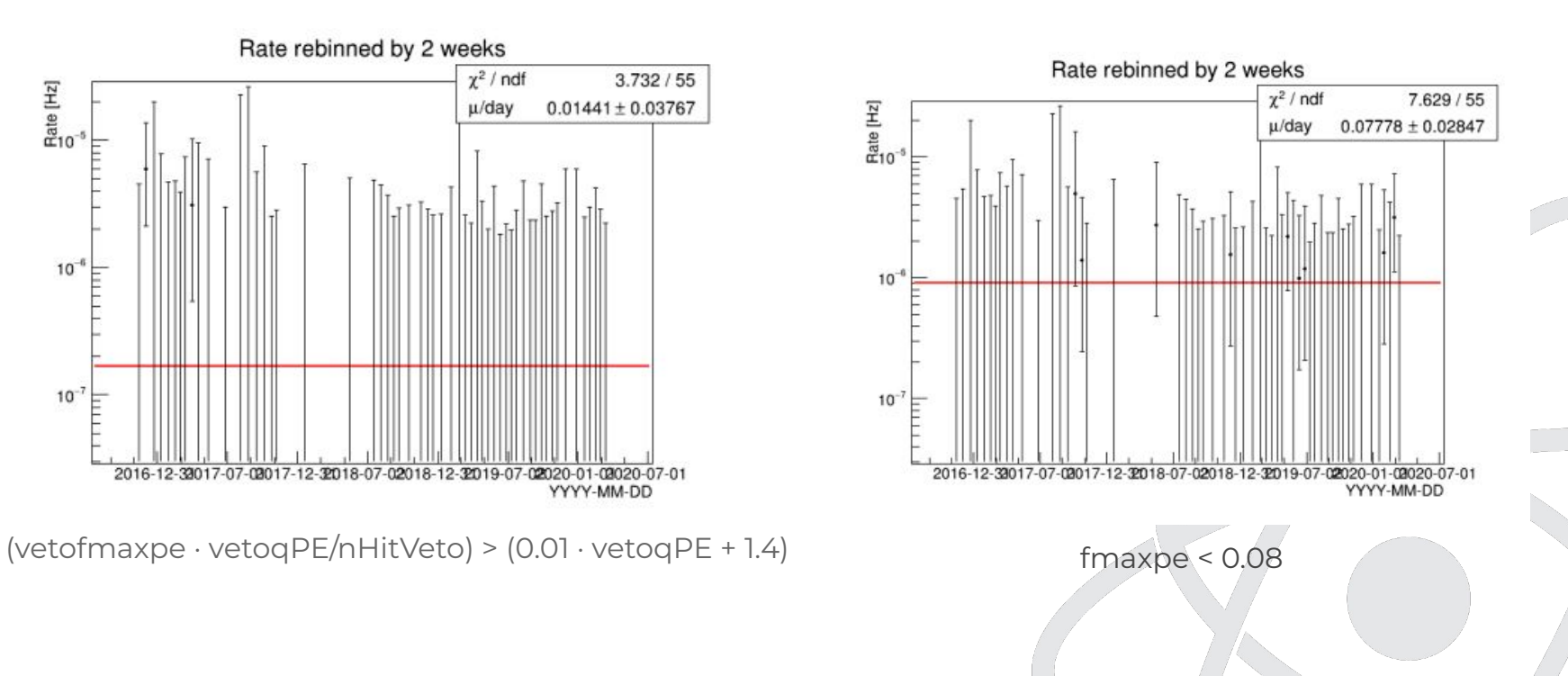

# Проверка правильности выбора критериев отбора

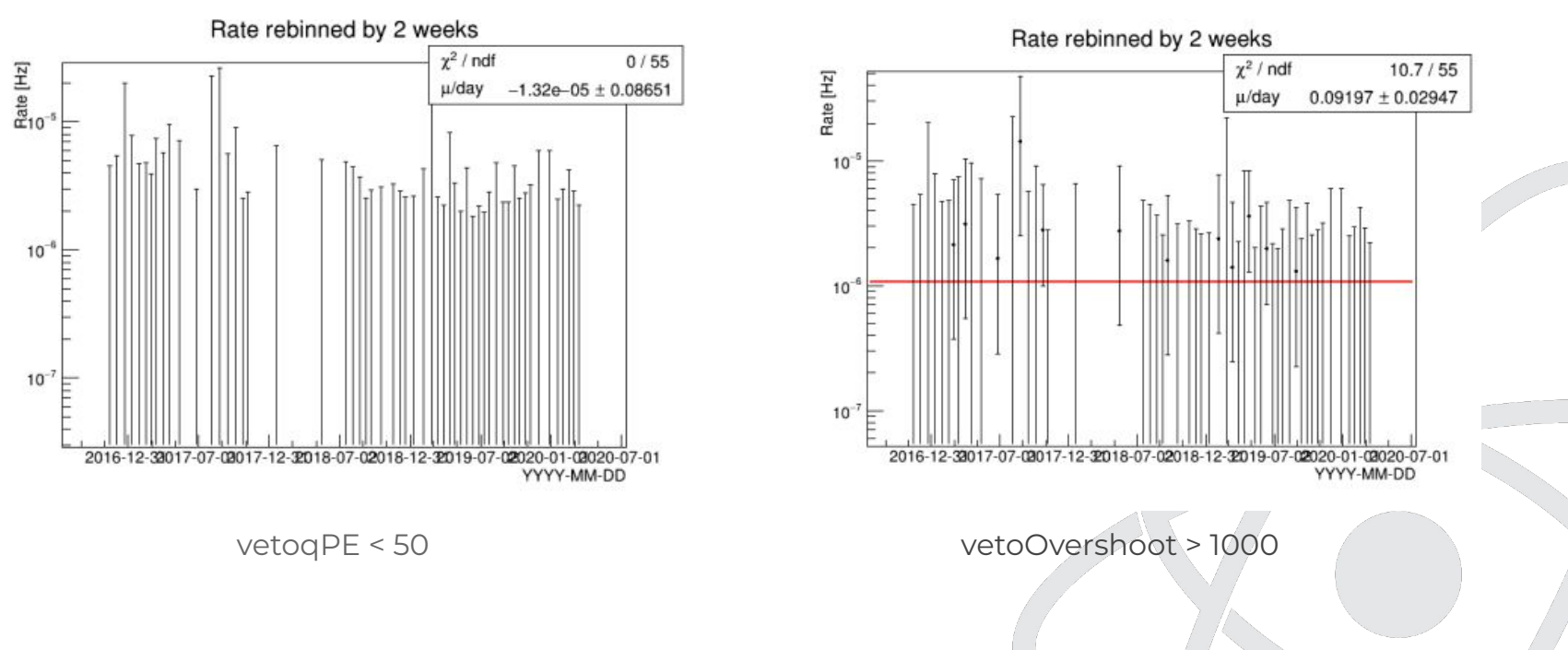

На МС были реконструированы события с 200 мюонами для каждого ФЭУ для каждого из пробегов. Ȃосле применения всех критериев спектр для каждой величины в каждом пробеге был отнормирован за счёт масштабирующего фактора:

scale  $factor_i = iRT/TOT RT$ ,

где iRT - длительность i-го пробега, TOT\_RT - суммарная длительность всех пробегов. Ȃолный спектр получен сложением гистограмм после нормализации.

Далее спектры для всех пробегов были просуммированы и поделены на коэффициент нормировки:

$$
norm\_factor = \sum_{i} N_i \cdot \frac{IRT}{TOT\_RT},
$$

где  $\,N_i$  – число событий прошедших все критерии отбора в i-ом пробеге.

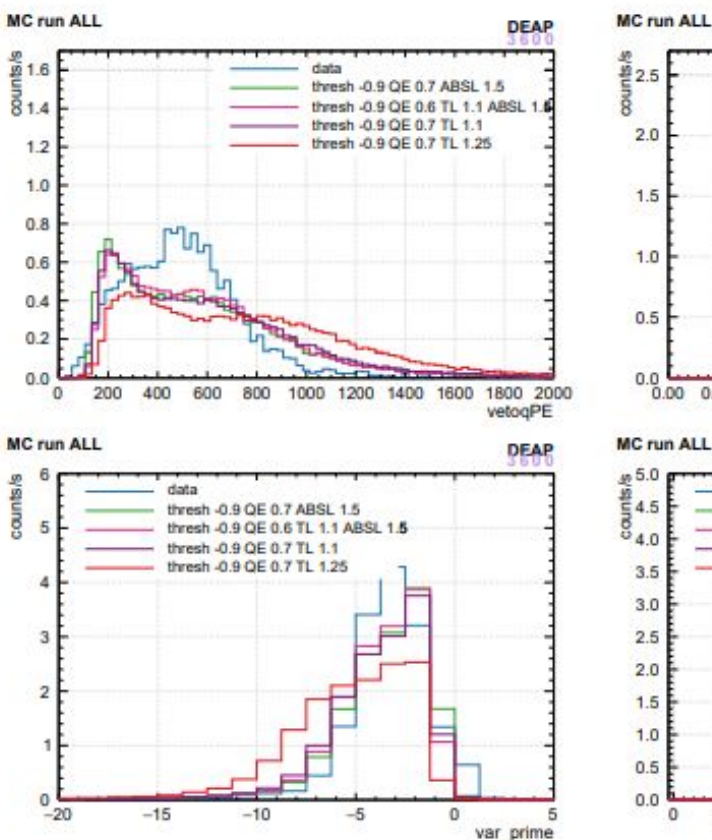

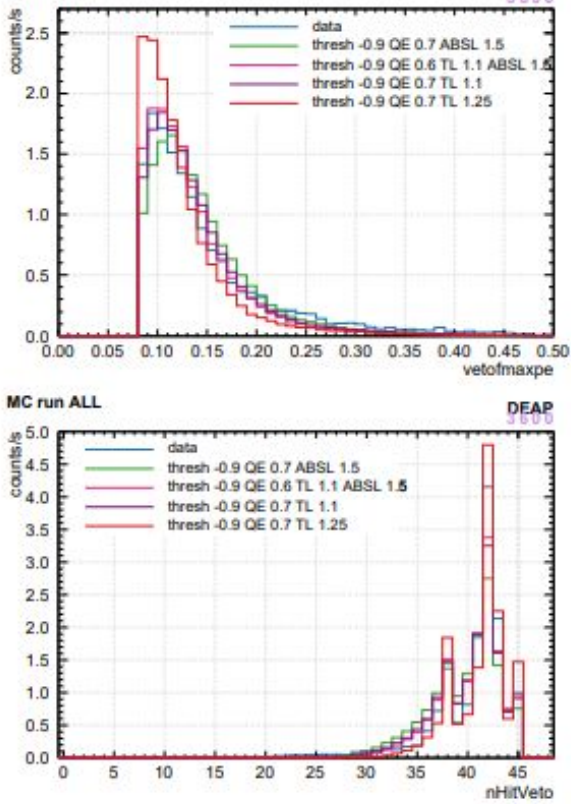

**DEAP** 

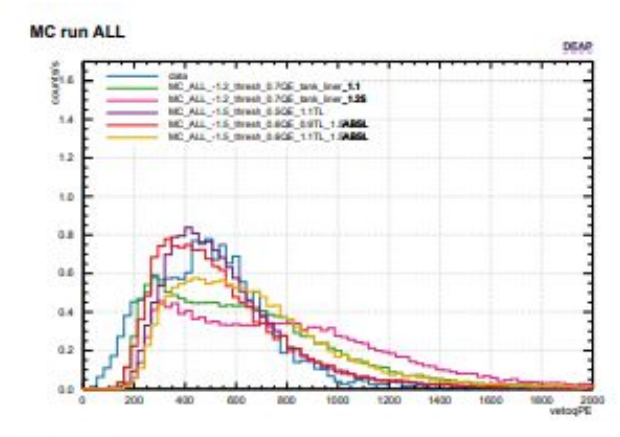

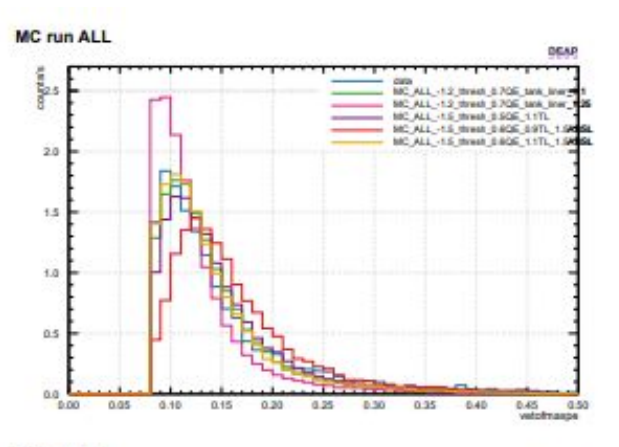

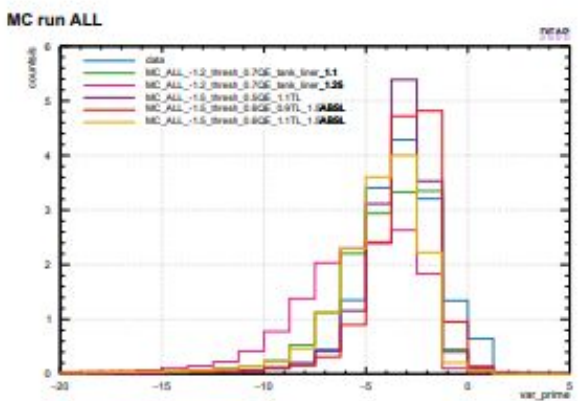

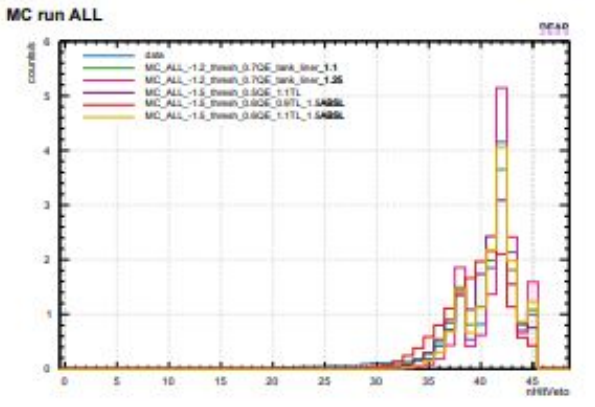

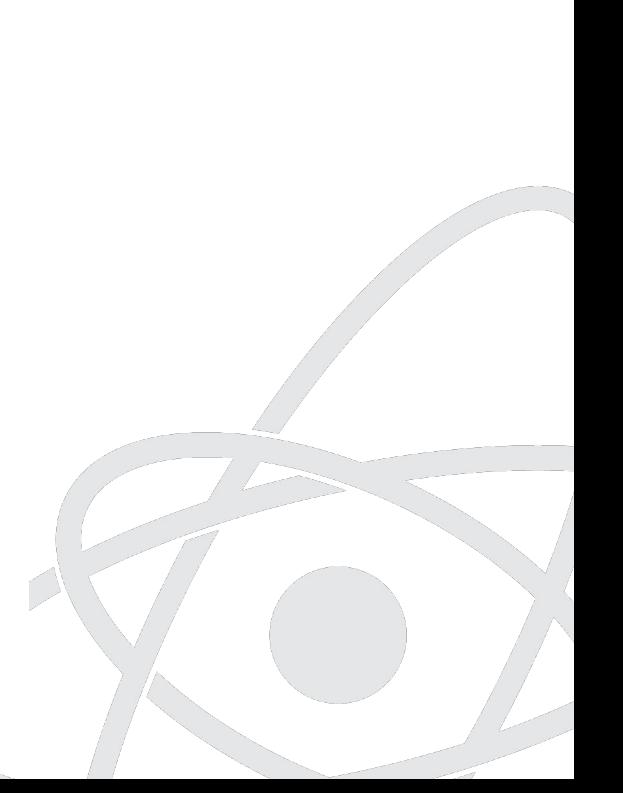

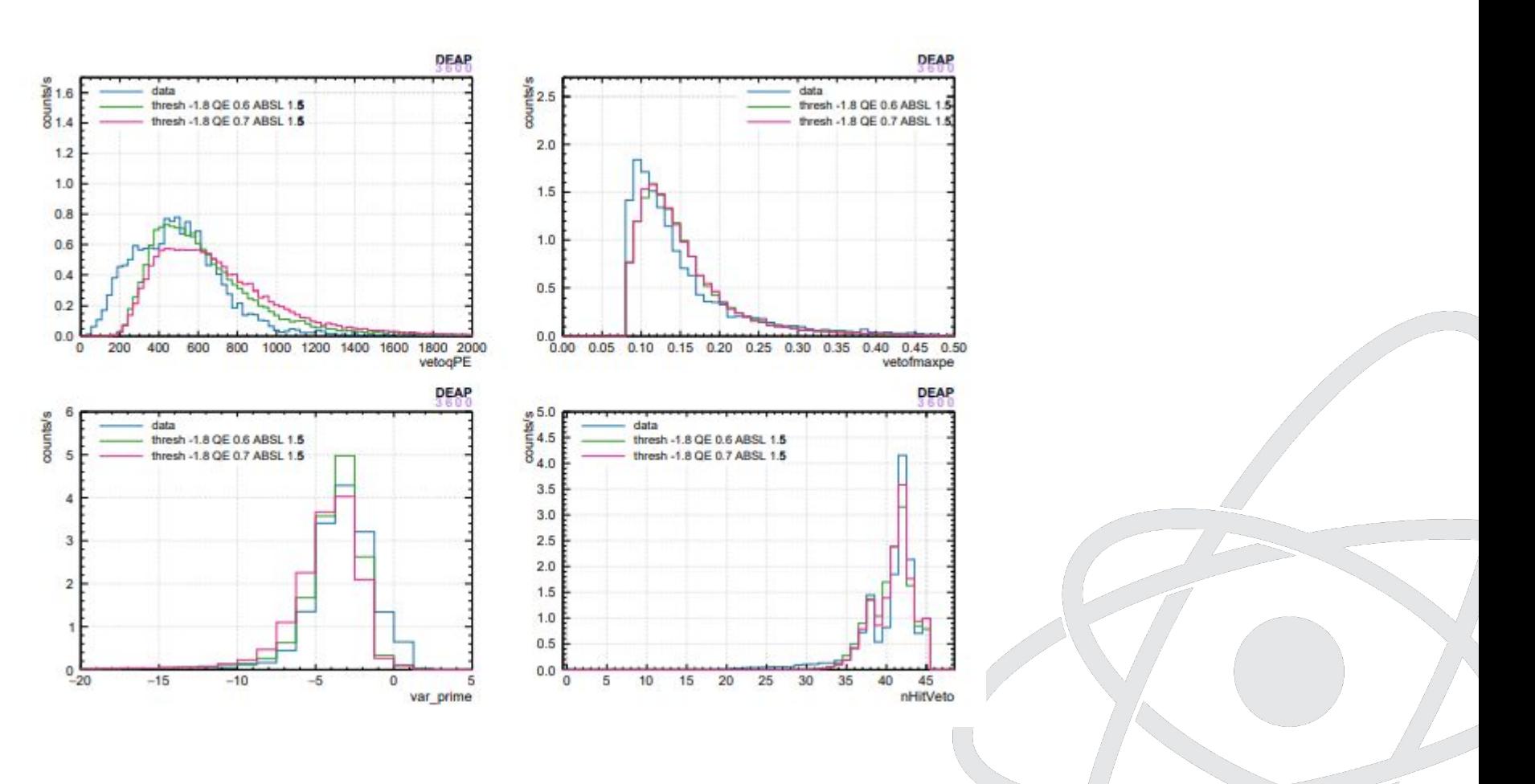